## **Permisos en Linux**

Los permisos son del tipo x xxx xxx xxx . Que se corresponde con tipo archivo, permisos usuario, permisos grupo, resto

La primera posición indica el tipo de archivo que puede ser:

- $\bullet$   $\rightarrow$  archivo normal
- $\bullet$  b  $\rightarrow$  tipo bloque
- $\bullet$  c  $\rightarrow$  tipo caracter
- d → directorio
- $\bullet$   $\vdash \rightarrow$  enlace
- $\bullet$  p  $\rightarrow$  conexión
- s → conector

Los permisos para el resto de grupos son:

- r → lectura
- w → escritura
- $\bullet$  x  $\rightarrow$  ejecución
- t → mantienen el ejecutable en memoria
- $\bullet$  s  $\rightarrow$  suid/ssid
- i →bloque de archivos

Para establecer los permisos en linux usuamos los siguientes comandos

- chmod
- chown usuario.grupo nombre\_archivo
- getfacl
- setfacl

From: <http://intrusos.info/> - **LCWIKI**

Permanent link: **<http://intrusos.info/doku.php?id=linux:permisos>**

Last update: **2023/01/18 14:10**

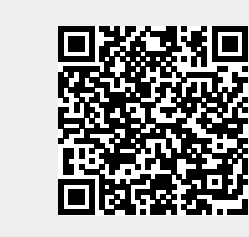